#### **МОУ СОШ № 50**

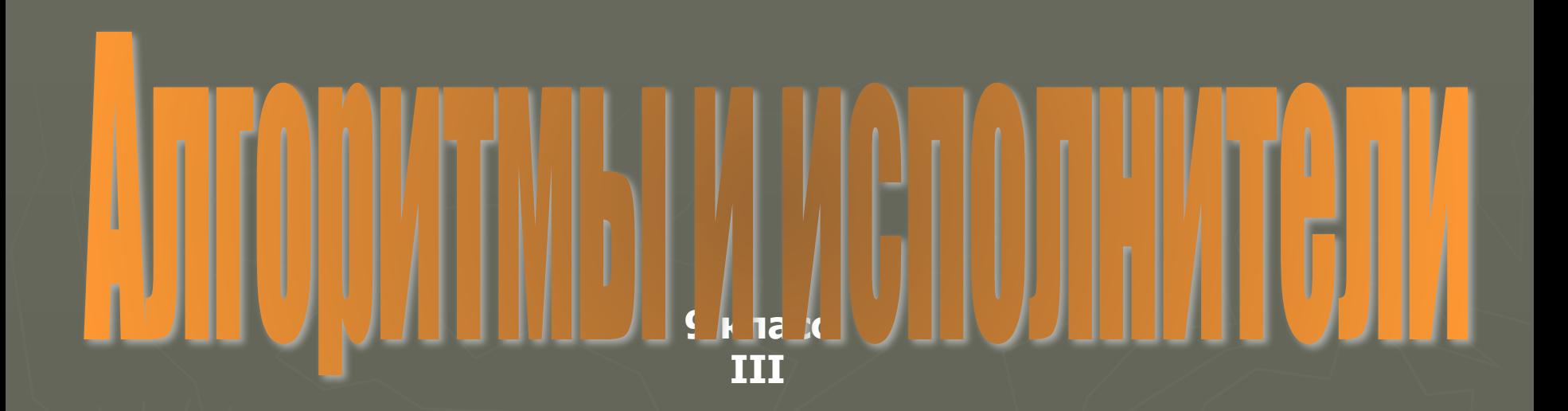

#### **Томск, 2010 г., Гришкова Т.П.**

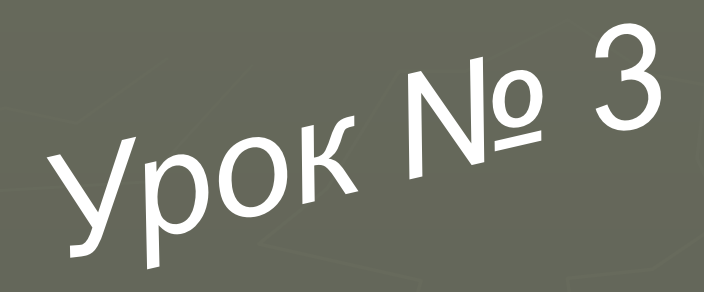

## **ГРИС ЛИНЕЙНЫЕ АЛГОРИТМЫ**

### 1. Какой из объектов управляющий? Какая связь прямая?

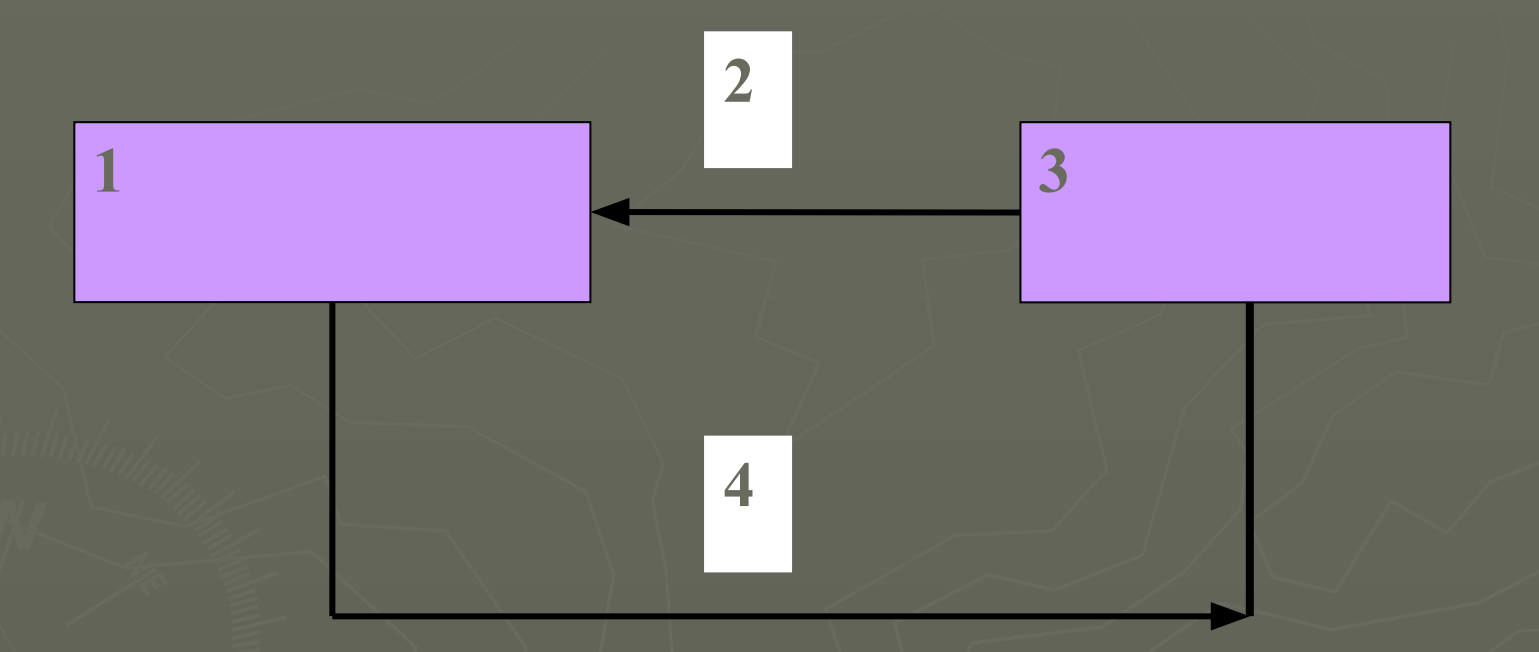

Запиши: Управляющий объект № Прямая связь объект №

### 2. Какой из объектов управляющий? Какая связь прямая?

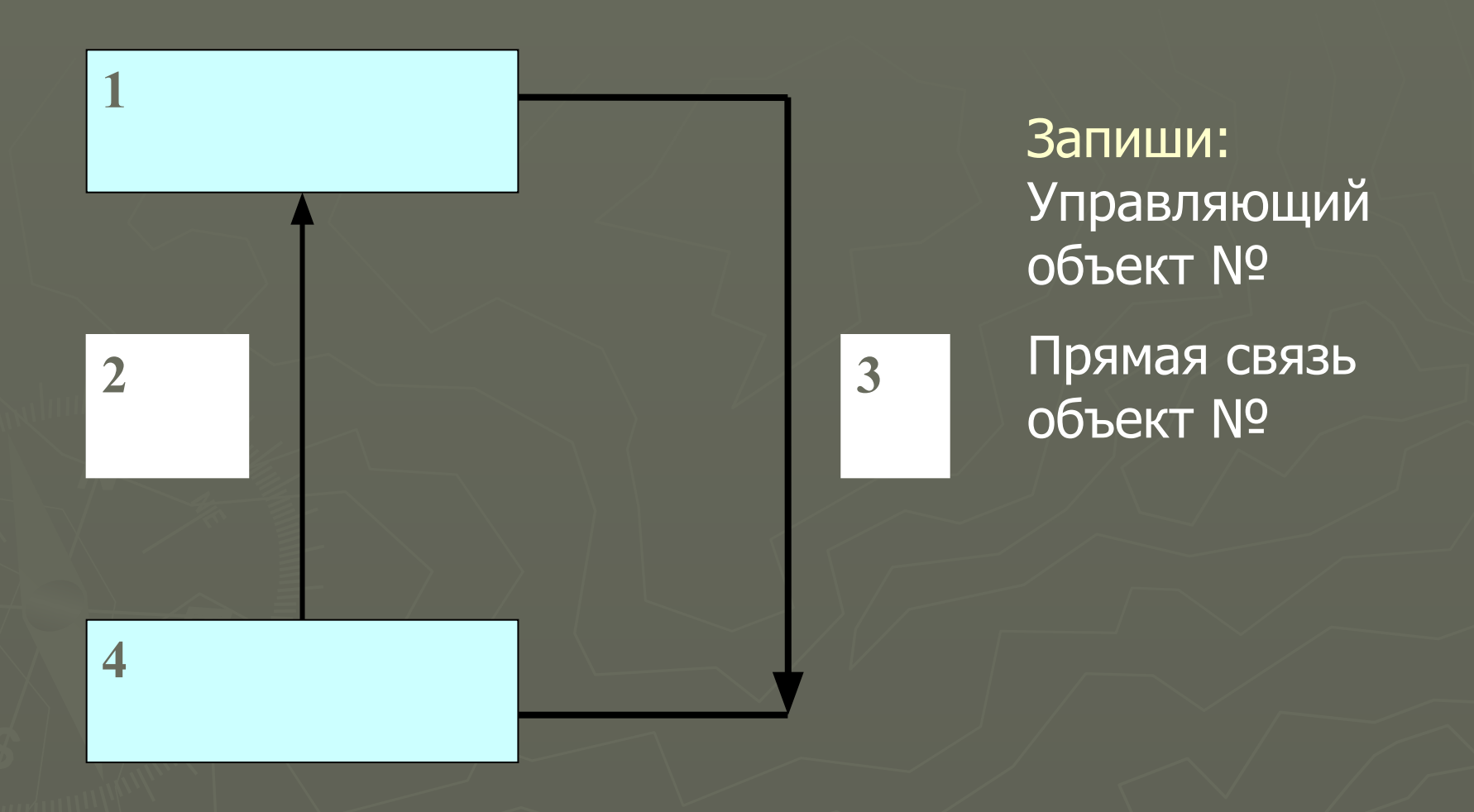

# Алгоритмы

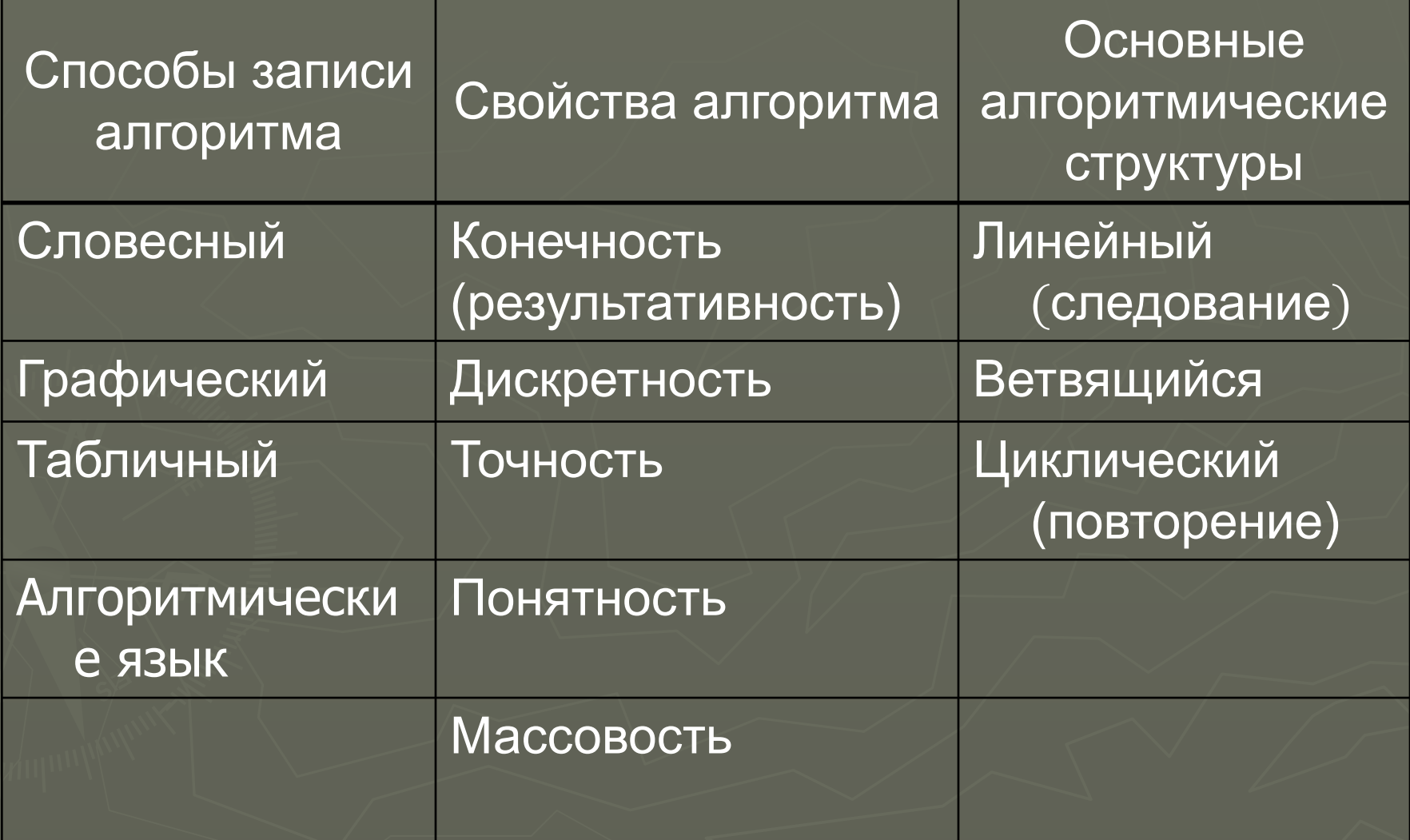

## **Исполнители**

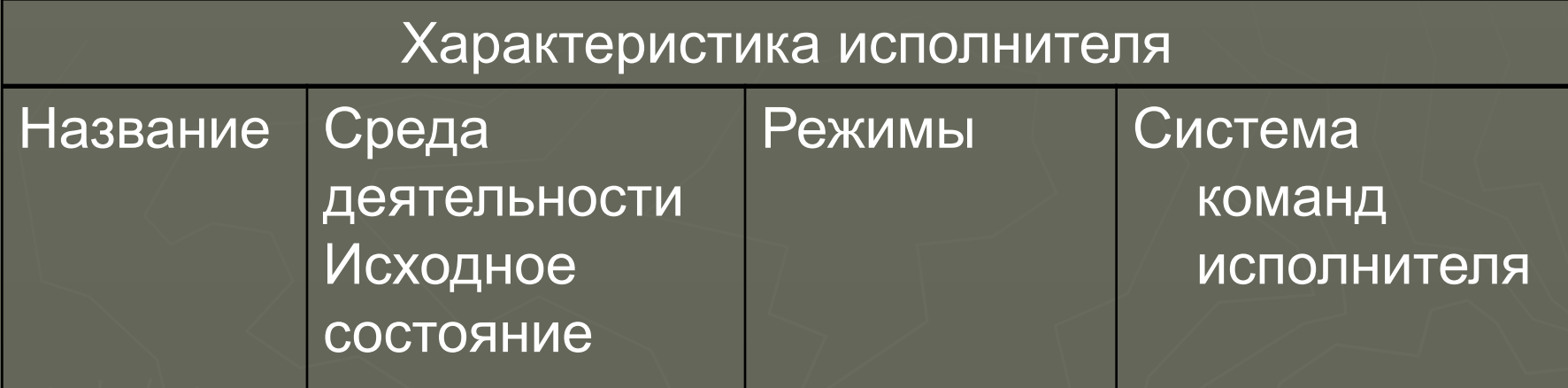

Строители – (возведение дома) – строительная площадка – рабочая смена – СКИ в зависимости от конкретной строительной профессии.

Выращивание овощей -

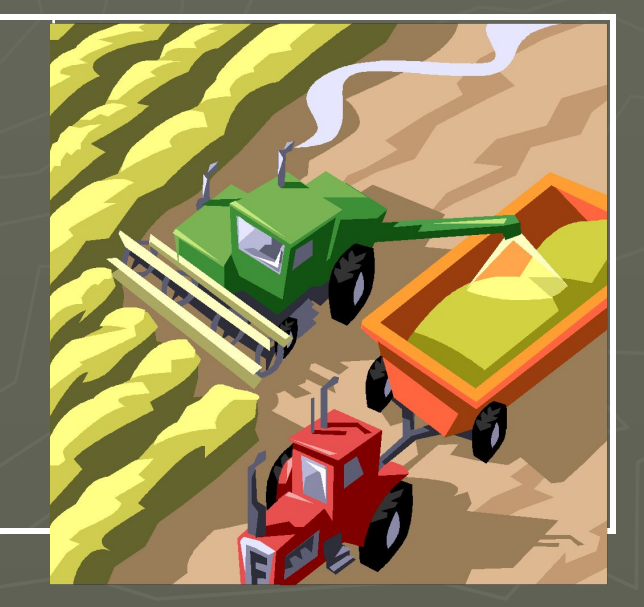

# Полный набор данных

Задача: Определить расстояние до дома методом шага. Знать: длину шага; количество шагов. Результат (расстояние) = длина\_шага\*количество\_шагов

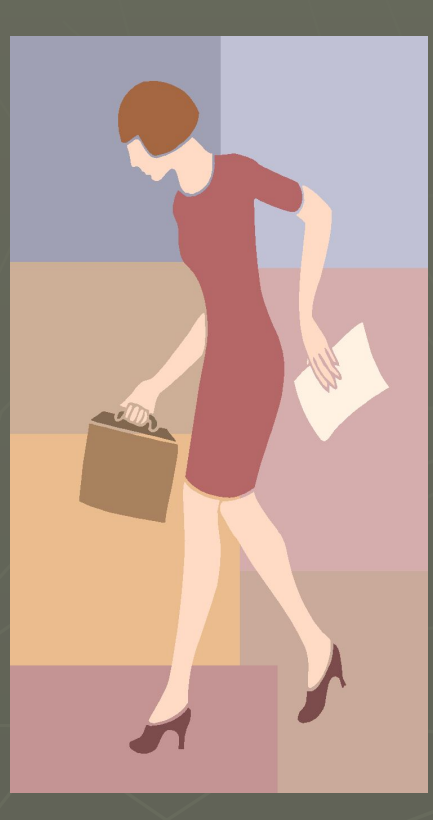

### Графические исполнители

Группу исполнителей занимающихся рисованием на экране компьютера (черепашка, чертежник, кенгуренок) назовем графическими.

# Среда исполнителя

► Среда исполнителя ГРИС – клетчатое поле. ► ГРИС может перемещаться по горизонтали и по вертикали с постоянным шагом в 1 клеточку, не может выходить за границы поля.

Исходное состояние ГРИС указывается стрелочкой длиной в половинку клетки

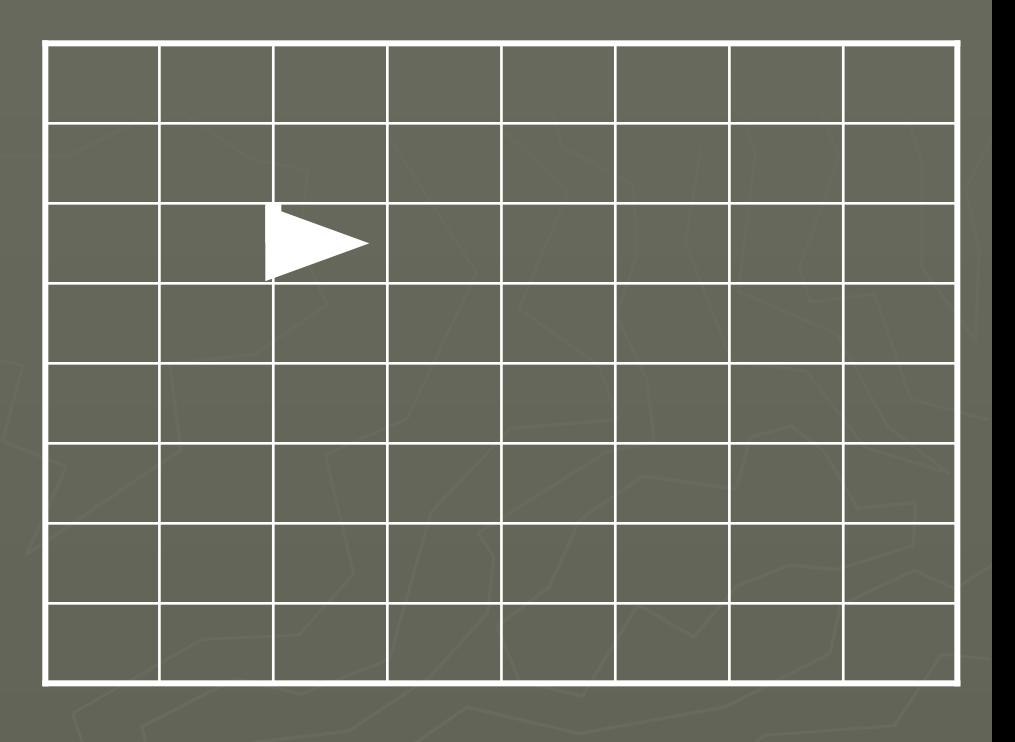

Состояние исполнителя определяется его местоположением (в какой точке поля он находится), и направлением (куда он смотрит).

ГРИС может шагать (чертить) или прыгать (не чертить) по линиям сетки, а также поворачиваться (только против часовой стрелки).

> Цель управления графическим исполнителем - получить графический рисунок.

### Система команд исполнителя

- ► шаг перемещение на 1 шаг вперед с рисованием линии;
- ► поворот поворот на 90° против часовой стрелки;
	- ► прыжок перемещение на один шаг вперед без рисования линии.

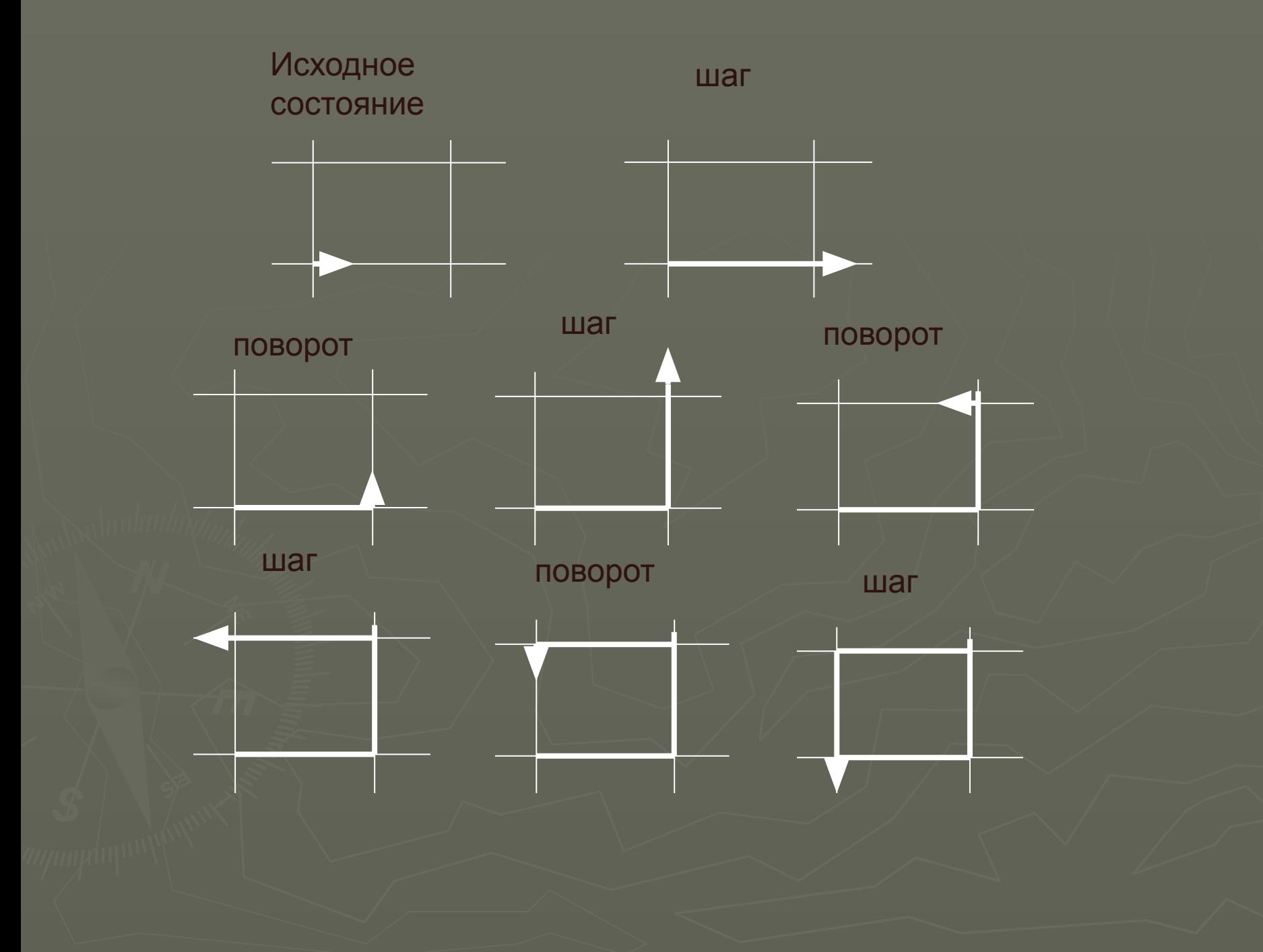

Этапы программного управления графическим исполнителем:

- 1. Программирование
- 2. Установка исходного состояния
- 3. Исполнение программы.

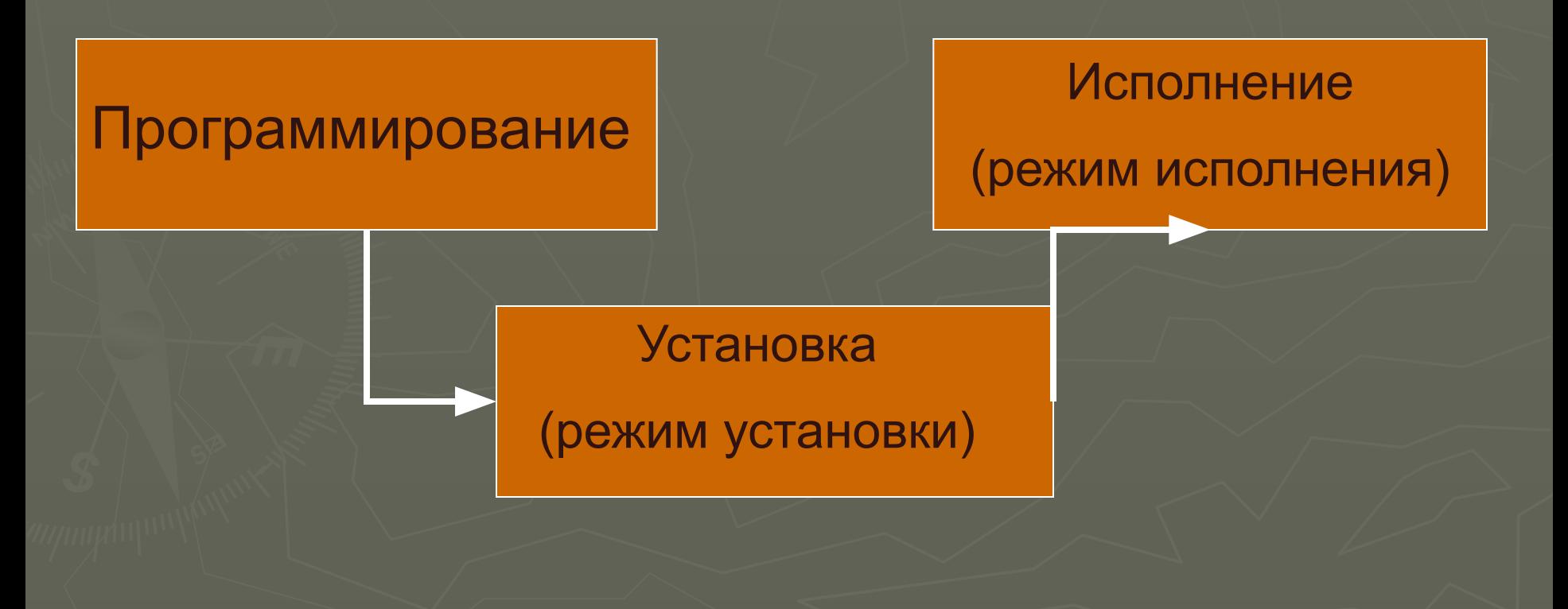

#### **Программа** буква «Т» **Hay War War War** Шаг Поворот Поворот Прыжок Прыжок Поворот Шаг Шаг **War Koh**

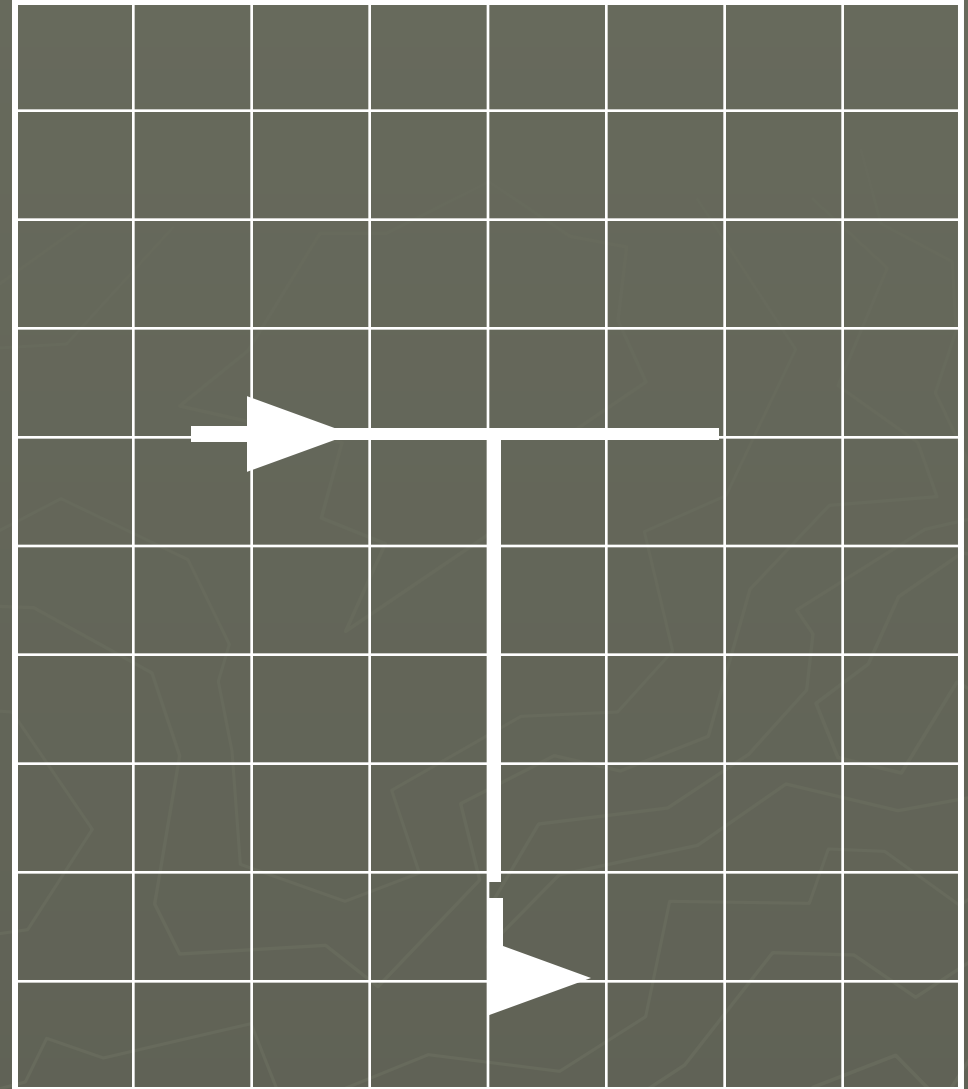

Практическая работа № 20 «работа с исполнителями. Трассировка алгоритма».

Цель работы: составить линейную программу для ГРИС. Построить трассировочную таблицу для предложенного алгоритма.

Трассировочная таблица – это таблица выполнения алгоритма по заданному набору данных (отладка).

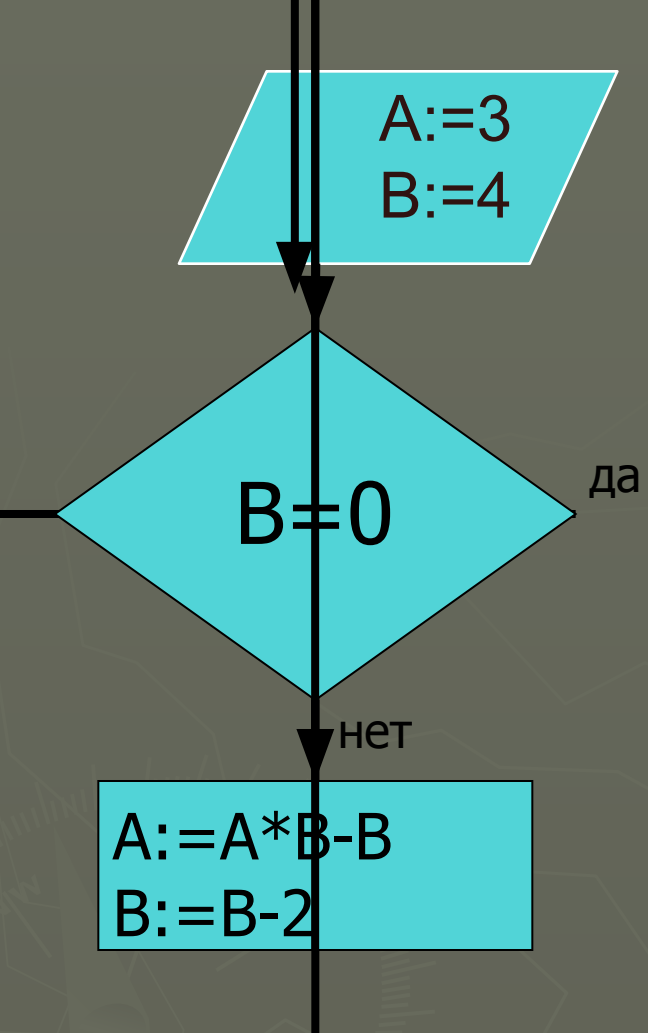

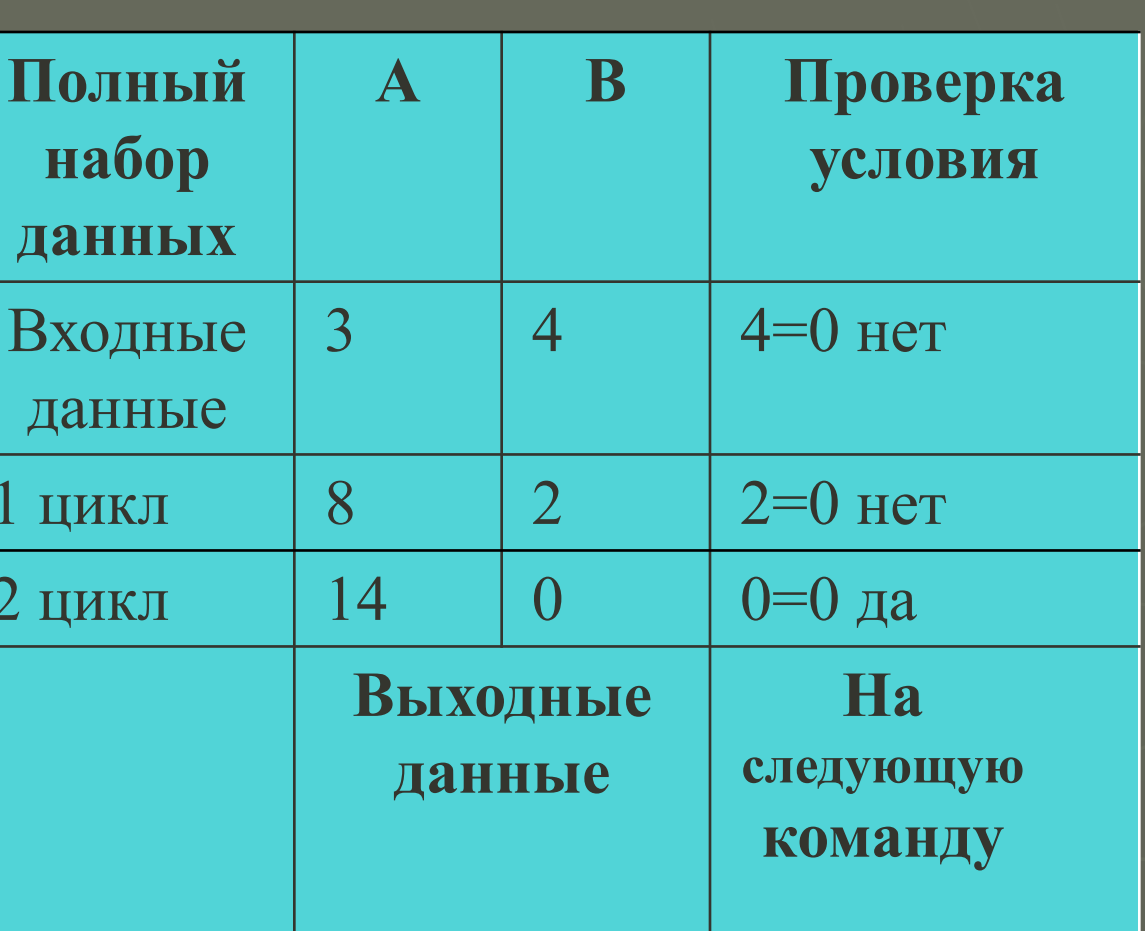

Трассировка

### Трассировка алгоритма

Выполним трассировку алгоритма Гипотенуза Полный набор данных: а, в.

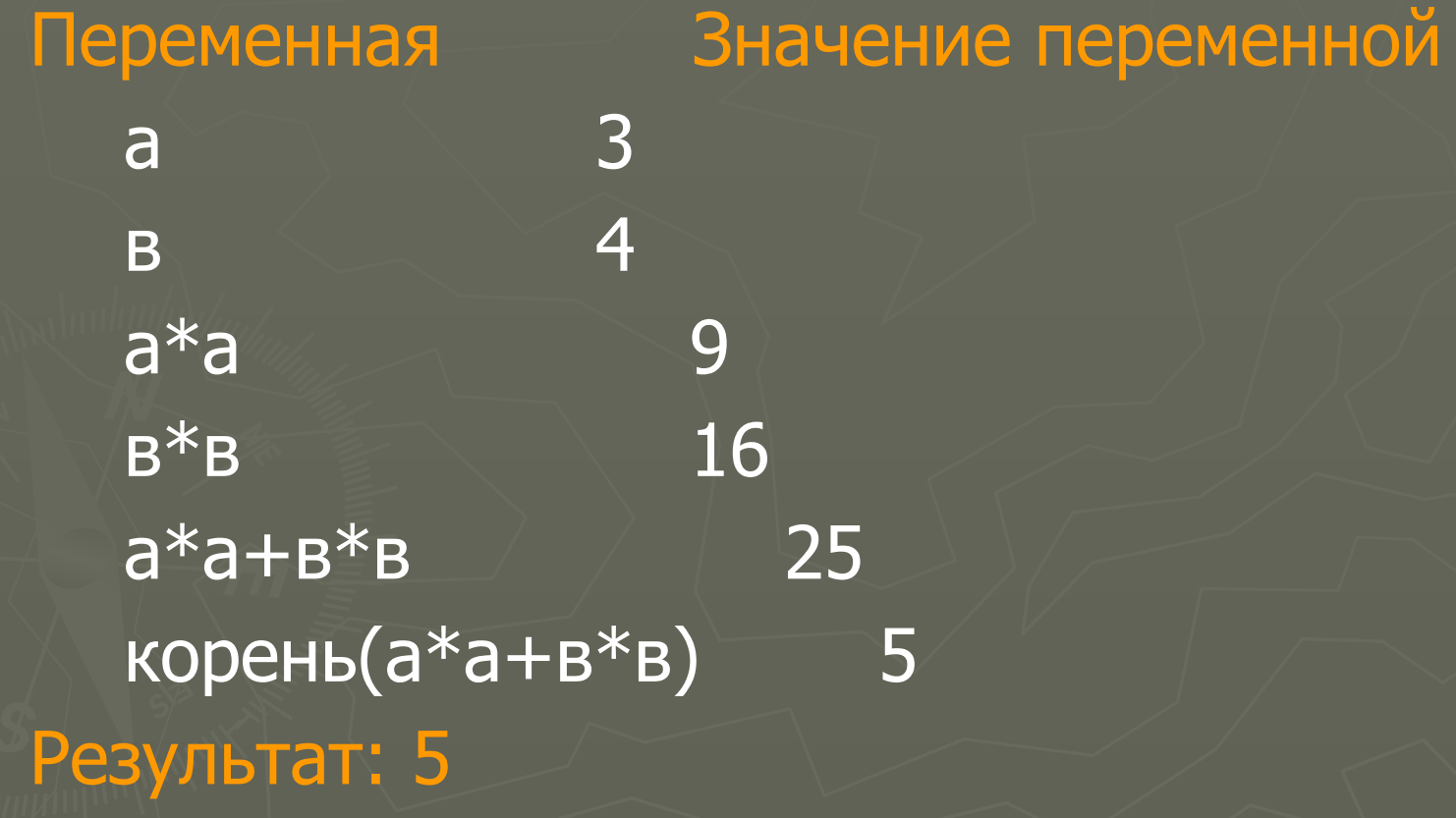

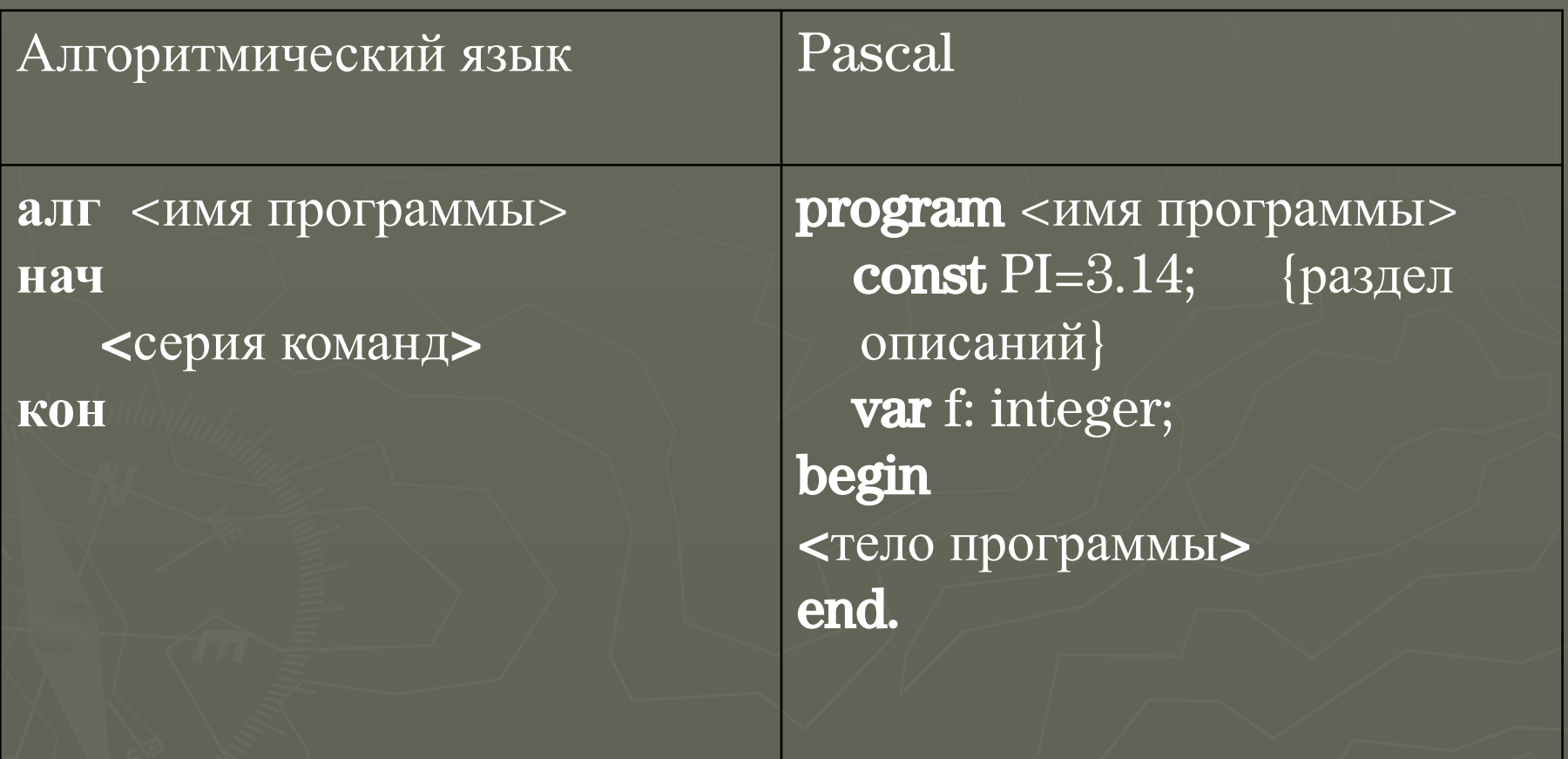

Список источников информации:

- 1. Учебник УМК Семакина, 9 класс
- 2. Новосибирск, МОУ Лицей №130 имени академика М.А.Лаврентьева, 2005 – Гусельникова Е.В. Отдельные слайды: № 7, 8, 15-18 и 4 картинки из презентации.

Составитель: Гришкова Т.П., учитель высшей категории МОУ СОШ №50 города Томска